# CSc 372 — Comparative Programming Languages

#### 15 : Haskell — List Comprehension

Christian Collberg Department of Computer Science University of Arizona collberg@gmail.com

Copyright  $\odot$  2011 Christian Collberg

September 14, 2011

### 1 List Comprehensions

• Haskell has a notation called *list comprehension* (adapted from mathematics where it is used to construct sets) that is very convenient to describe certain kinds of lists. Syntax:

```
[expr | qualityier, qualityier, ...]
```
In English, this reads:

"Generate a list where the elements are of the form expr, such that the elements fulfill the conditions in the *qualifiers*."

- The *expression* can be any valid Haskell expression.
- The qualifiers can have three different forms: Generators, Filters, and Local Definitions.

## 2 Generator Qualifiers

• Generate a number of elements that can be used in the expression part of the list comprehension. Syntax:

pattern <- list expr

• The pattern is often a simple variable. The list\_expr is often an arithmetic sequence.

 $[n \mid n \in [1..5]] \Rightarrow [1,2,3,4,5]$ 

 $[n*n | n<-[1..5]] \Rightarrow [1,4,9,16,25]$ 

 $[(n,n*n) | n \leftarrow [1..3]] \Rightarrow [(1,1), (2,4), (3,9)]$ 

### 3 Filter Qualifiers

• A *filter* is a boolean expression that removes elements that would otherwise have been included in the list comprehension. We often use a generator to produce a sequence of elements, and a filter to remove elements which are not needed.

 $[n*n | n<-[1..9], even n] \Rightarrow [4, 16, 36, 64]$ 

 $[(n,n*n) | n<-[1..3], n$ 

#### 4 Local Definitions

• We can define a local variable within the list comprehension. Example:

 $[n*n \mid let n = 2] \Rightarrow [4]$ 

### 5 Qualifiers

• Earlier generators (those to the left) vary more slowly than later ones. Compare nested for-loops in procedural languages, where earlier (outer) loop indexes vary more slowly than later (inner) ones.

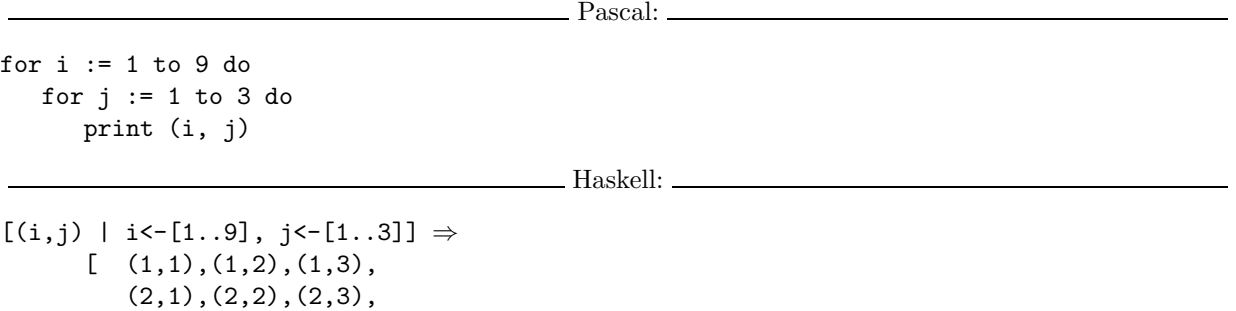

· · ·  $(9,1)$ ,  $(9,2)$ ,  $(9,3)$ ]

## 6 Qualifiers. . .

• Qualifiers to the right may use values generated by qualifiers to the left. Compare Pascal where inner loops may use index values generated by outer loops.

```
Pascal:
```
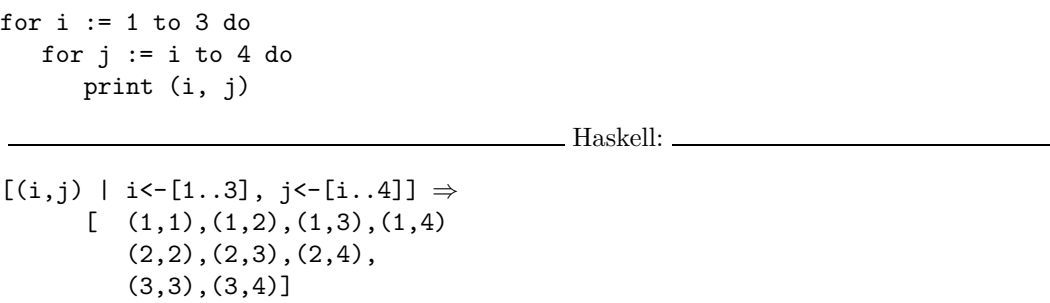

### 7 Example

• Define a function doublePos xs that doubles the positive elements in a list of integers.

In English:

"Generate a list of elements of the form  $2*x$ , where the x:s are the positive elements from the list xs.

In Haskell:

```
doublePos :: [Int] -> [Int]
doublePos xs = [2*x | x<-xs, x>0]
```
#### > doublePos [-1,-2,1,2,3] [2,4,6]

• Note that xs is a list-valued expression.

## 8 Example

• Define a function spaces n which returns a string of n spaces.

Example:

```
> spaces 10
      \mathbf{u} " \mathbf{u}" \mathbf{u}
```
Haskell:

```
spaces :: Int -> String
spaces n = [' ' | i < - [1..n] ]
```
- Note that the expression part of the comprehension is of type Char.
- Note that the generated values of i are never used.

#### 9 Example

• Define a function factors n which returns a list of the integers that divide n. Omit the trivial factors 1 and n.

```
Examples:
```
factors  $5 \Rightarrow []$ factors  $100 \Rightarrow [2,4,5,10,20,25,50]$ 

In Haskell:

```
factors :: Int -> [Int]
factors n = [i | i {-(2..n-1)}, n 'mod' i == 0]
```
#### 10 Example

Pythagorean Triads:

• Generate a list of triples  $(x, y, z)$  such that  $x^2 + y^2 = z^2$  and  $x, y, z \leq n$ .

triads  $n = [(x,y,z)]$  $x < -[1..n], y < -[1..n], z < -[1..n],$  $x^2 + y^2 = z^2$ 

triads  $5 \Rightarrow [(3,4,5), (4,3,5)]$ 

#### 11 Example. . .

• We can easily avoid generating duplicates:

triads' n =  $[(x,y,z)]$  $x < -[1..n], y < -[x..n], z < -[y..n],$  $x^2 + y^2 = z^2$ 

triads'  $11 \Rightarrow [(3,4,5), (6,8,10)]$ 

#### 12 Example – Making Change

• Write a function change that computes the optimal (smallest) set of coins to make up a certain amount.

```
type Coin = Int
coins :: [Coin]
coins = reverse (sort [1,2,5,10,20,50,100])
                                Example:
```
 $\Box$  Defining available (UK) coins:  $\Box$ 

```
> change 23
   [20,2,1]
> coins
   [100,50,20,10,5,2,1]
> all change 4
   [2,2], [2,1,1], [1,2,1], [1,1,2], [1,1,1,1]]
```
### 13 Example – Making Change. . .

- all change returns all the possible ways of combining coins to make a certain amount.
- all change returns shortest list first. Hence change becomes simple:

change amount = head (all change amount)

• all change returns all possible (decreasing sequences) of change for the given amount.

```
all change :: Int -> [[Coin]]
all_change 0 = [[]]all change amount = [ c:cs |
      c<-coins, amount>=c,
      cs - all_change (amount - c) ]
```
#### 14 Example – Making Change. . .

- all change works by recursion from within a list comprehension. To make change for an amount amount we
	- 1. Find the largest coin  $c \le$  amount:  $c \le -\text{coins}$ , amount>= $c$ .
	- 2. Find how much we now have left to make change for: amount c.
	- 3. Compute all the ways to make change from the new amount:  $cs$  -all change (amount c)
	- 4. Combine c and cs: c:cs.

### 15 Example – Making Change. . .

- If there is more than one coin  $c \le$  amount, then  $c \le$ -coins, amount>=c will produce all of them. Each such coin will then be combined with all possible ways to make change from amount - c.
- coins returns the available coins in reverse order. Hence all change will try larger coins first, and return shorter lists first.

```
all change :: Int -> [[Coin]]
all_change 0 = [[]]all_change amount = [c:cs]c<-coins, amount>=c,
      cs<-all change (amount - c) ]
```
#### 16 Summary

• A list comprehension  $[e|q]$  generates a list where all the elements have the form  $e$ , and fulfill the requirements of the qualifier q. q can be a generator  $x$  -list in which case x takes on the values in list one at a time. Or,  $q$  can be a a boolean expression that filters out unwanted values.

### 17 Homework

- Show the lists generated by the following Haskell list expressions.
- 1. [n\*n | n<-[1..10],even n]
- 2.  $[7 \mid n \le -[1..4]]$
- 3.  $[(x,y) | x<-[1..3], y<-[4..7]]]$
- 4. [ (m,n) | m<-[1..3], n<-[1..m]]
- 5. [j | i<- $[1,-1,2,-2]$ , i>0, j<- $[1..i]$ ]
- 6.  $[a+b \mid (a,b) \leftarrow [(1,2), (3,4), (5,6)]$

### 18 Homework

• Use a list comprehension to define a function neglist xs that computes the number of negative elements in a list xs.

```
Template:
neglist :: [Int] -> Int
neglist n = \cdotsExamples:
> neglist [1,2,3,4,5]
  \overline{O}> neglist [1,-3,-4,3,4,-5]
  3
```
### 19 Homework

• Use a list comprehension to define a function gensquares low high that generates a list of squares of all the even numbers from a given lower limit low to an upper limit high.

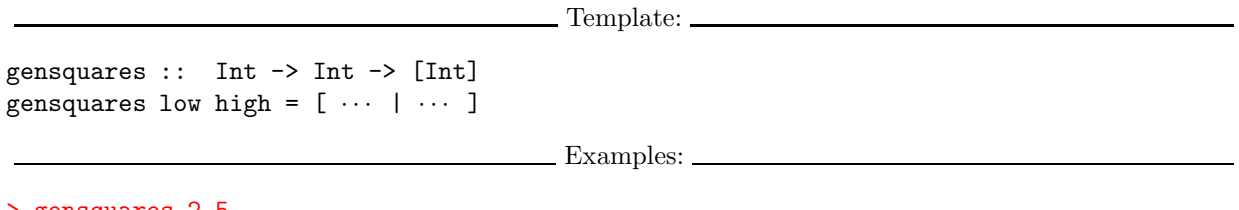

```
> gensquares 2 5
   [4, 16]
> gensquares 3 10
   [16, 36, 64, 100]
```